**УДК 004.94** 

## Л. Т. Раевская

(L. T. Raevskaya)

(УГЛТУ, г. Екатеринбург, РФ) ltrvsk@yndex.ru

## ИМИТАЦИОННОЕ МОДЕЛИРОВАНИЕ Xcos **B KOMILJIEKCE HPOFPAMM SciLab**

## **Xcos SIMULATION WITH SciLab SOFTWARE**

В данной работе рассмотрены возможности имитационного моделирования в прикладном пакете Xcos комплекса программ Scilab. Компьютерные технологии последних лет позволили ставить эксперименты и проводить исследования процессов, объектов в случае, когда на реальном объекте это невозможно сделать или дорого. В работе приведены результаты построения с помощью модулей из палитры блоков Хсоз модели, генерирующей совокупность двух сигналов определенного вида. Результат исследования дал возможность оценить скорость и время затухания воздействия одного из сигналов.

In this paper, the possibilities of simulation in the Xcos application package of the Scilab program complex are considered. Computer technologies of recent years have made it possible to set up experiments and conduct research on processes, objects in the case when it is impossible or expensive to do this on a real object. The paper presents the results of constructing, using modules from the Xcos block palette, a model that generates a set of two siglals of a certain type. The result of the study made it possible to estimate the speed and decay time of the impact of one of the signals.

Если планирование экспериментальных исследований невозможно на реальном объекте, тогда можно заменить этот объект моделью. Подобная замена целесообразна при слишком дорогих или опасных объектах исследования. Моделирование - такой метод исследования, который позволяет имитировать процесс или объект с целью изучения поведения объекта в тех или иных условиях, оптимизации параметров или оценки функционирования в заданных условиях и т. д. В технике чаще реализуют математическое моделирование. Согласно классификации [1], этот вид моделирования делится на аналитическое, комбинированное и имитационное. В данной работе нами было проведено исследование модели на основе имитационного моделирования.

При имитационном моделировании с помощью компьютерных технологий воспроизводят процесс функционирования системы. При этом может учитываться или не учитываться влияние внешней среды. Подобное моделирование удобно при проведении исследований сложных механических, гидравлических, теплотехнических и электроэнергетических систем и комплексов.

Пакет визуального моделирования Xcos программного комплекса Scilab позволяет графически моделировать динамические системы с помощью специальных компонентов (блоков), связанных между собой, имитировать затем какой-либо процесс, изменять параметры системы с целью, например, оптимизации, тестировать систему. Функциональные блоки элементов моделируемой системы могут, в свою очередь, представлять вложенные подсистемы со своей организацией, образуя иерархические структуры. Пакет Xcos содержит значительную библиотеку компонентов (блоков), называемую палитрой блоков. Библиотека включает источники сигналов и воздействий с любыми временными зависимостями, масштабирующие, линейные и нелинейные преобразователи с разнообразными формами передаточных характеристик, интегрирующие

и дифференцирующие блоки и т. д. Xcos относится к визуально ориентированному языку программирования [2]. Кроме того, для всех блоков существует возможность индивидуальной настройки: можно изменять как внутренние параметры блоков (количество входов), так и их внешний вид (размер), можно в модель включать инструменты из ядра комплекса SciLab [3]. Есть возможность создавать свои собственные блоки и составлять новые библиотеки блоков, наблюдать за процессами, происходящими в системах, тем самым давая наиболее точную оценку и прогноз различным процессам и явлениям. Функционирование модели может задаваться передаточными функциями, которые, по сути, являются особой формой записи дифференциальных уравнений в операторной форме.

Формальная схема математической модели представлена на рис. 1, где  $X(x_1, x_2,..., x_n)$  - входные сигналы или параметры;  $V(y_1, y_2,..., y_n)$  - воздействия внешней среды на объект;  $H(h_1, h_2, ..., h_n)$  - характеристики внутреннего состояния исследуемого объекта;  $Y(y_1, y_2, ..., y_n)$  – выходные сигналы или параметры объекта.

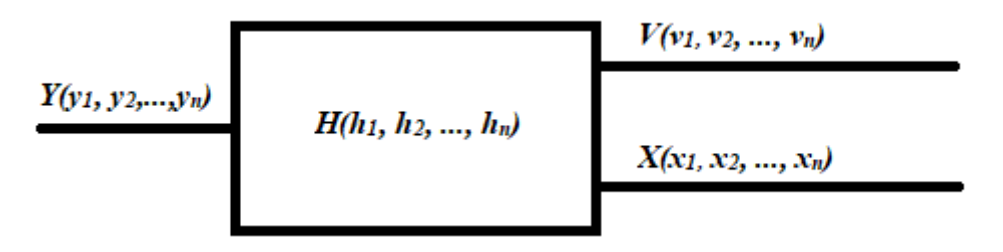

Рис. 1. Формальная схема математической модели

Продемонстрируем на конкретной модели постановку небольшого эксперимента по получению сигнала определенного вида. Создадим модель эксперимента в пакете Xcos Scilab. Пусть необходимо графически смоделировать зависимость от времени следующей функции:

$$
y(t) = \sin(t) + \sin(2t) e^{-0.1t}.
$$
 (1)

Для создания модели выполнялись следующие шаги:

- размещение блоков в окне модели;
- создание связей между блоками;
- задание параметров блоков;
- настройка параметров моделирования;
- моделирование и отображение результатов.

Схема собранной из блоков модели представлена на рис. 2. Все блоки отыскивались в палитре блоков.

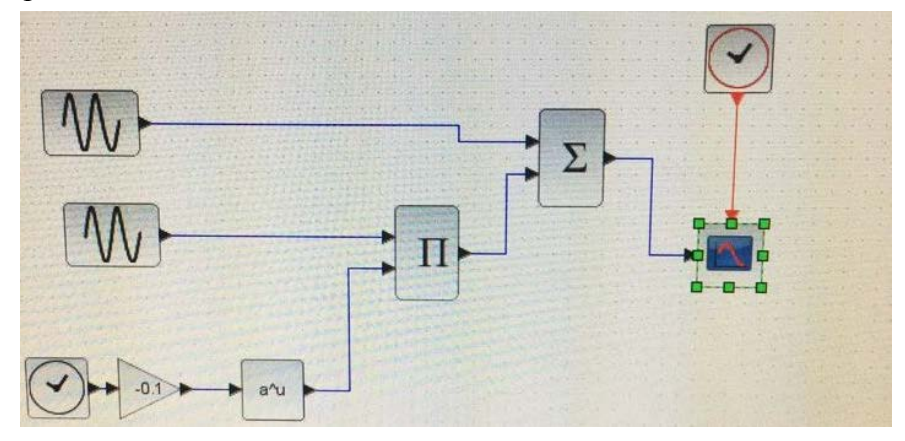

Рис. 2. Схема моделирования сигнала  $sin(t) + sin(2t) e^{-0.1t}$ 

Входные сигналы (X) согласно функции (1) - это синусоидальные воздействия, которые создавались специальным блоком GENSIN  $f$  – генератором синусоидальной функции; частота одной из синусоид увеличивалась вдвое, что и требовалось в соотношении (1). Умножение  $sin(2t)$  на показательную функция  $e^{-0.1t}$  осуществлялось с помощью блока *PRODUCT* - перемножение функций ( $\Pi$  - на схеме рис. 2); сама функция  $e^{-0.1t}$  составлялась с помощью блоков *EXPBLK\_m* (устанавливает значения показателя степени функции), блока ТІМЕ f (функция запаздывания) и GAINBLK f умножение входной величины на заданный коэффициент. Выходной параметр  $(V)$  - это сигнал, отображаемый на осциллографе (выбирался самый простой одноканальный осциллограф CSCOPE), задавалось время работы осциллографа соединенным с ним часовым блок CLOCK с. Сложение функций в соотношении (1) обеспечивалось блоком SUMMATION ( $\Sigma$ ). Результат (рис. 3) появлялся в графическом окне. По оси х откладывалось время в секундах, по оси у - величина амплитуды.

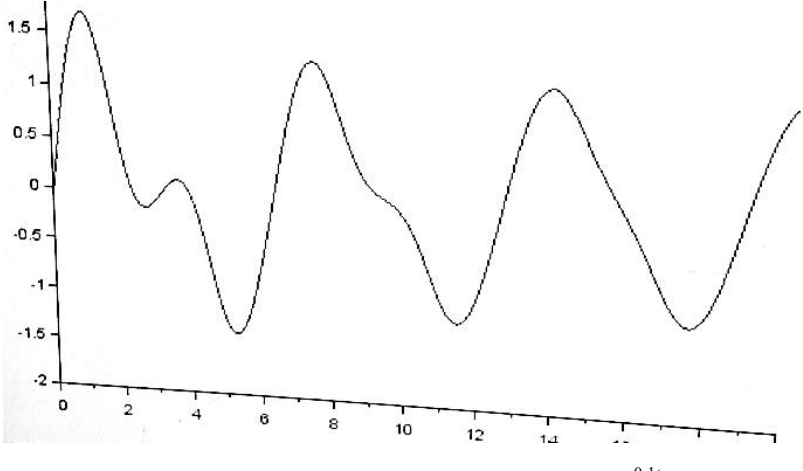

Рис.3. График функции sin  $(t)$  + sin  $(2t)e^{-0.1t}$ 

Из анализа полученного графика делался вывод, что через 10-11 с влияние второго слагаемого из уравнения (1) на выходной сигнал сводилось практически к нулю из-за показательной функции. Функция sin  $(2t)e^{-0.1t}$  заметно меняла обшую картину при малых значениях времени t.

Мы проиллюстрировали возможности графического моделирования пакета Scilab на примере построения функции sin  $(t)$  + sin  $(2t)e^{-0.1t}$ . Немного познакомились с принципом действия некоторых блоков для работы с различными параметрами и функниями.

Таким образом, имитационное моделирование позволяет получить математическое описание и прогнозирование различных процессов в технических системах. Разработчику можно не погружаться в изучение языка программирования, достаточно овладеть навыком построения модели визуальными блоками Xcos.

## Библиографический список

1. Советов Б. Я., Яковлев С. А. Моделирование систем: учебник для вузов. -3-е изд. – М. : Высш. шк., 2001. – 343 с.

2. Моделирование систем в программной среде Scilab & Xcos 5.5.1. - URL: https://www.kv.by/content/334597-modelirovanie-sistem-v-programmnoi-srede-scilab-xcos-551 (дата обращения: 21.04.2019).

3. Имитационное моделирование в среде Xcos системе Scilab. - URL: https:// www.metod-kopilka.ru/imitacionnoe-modelirovanie-v-srede-cos-sisteme-scilab-70596.html (дата обращения: 22.04.2019).